## **Demandes**

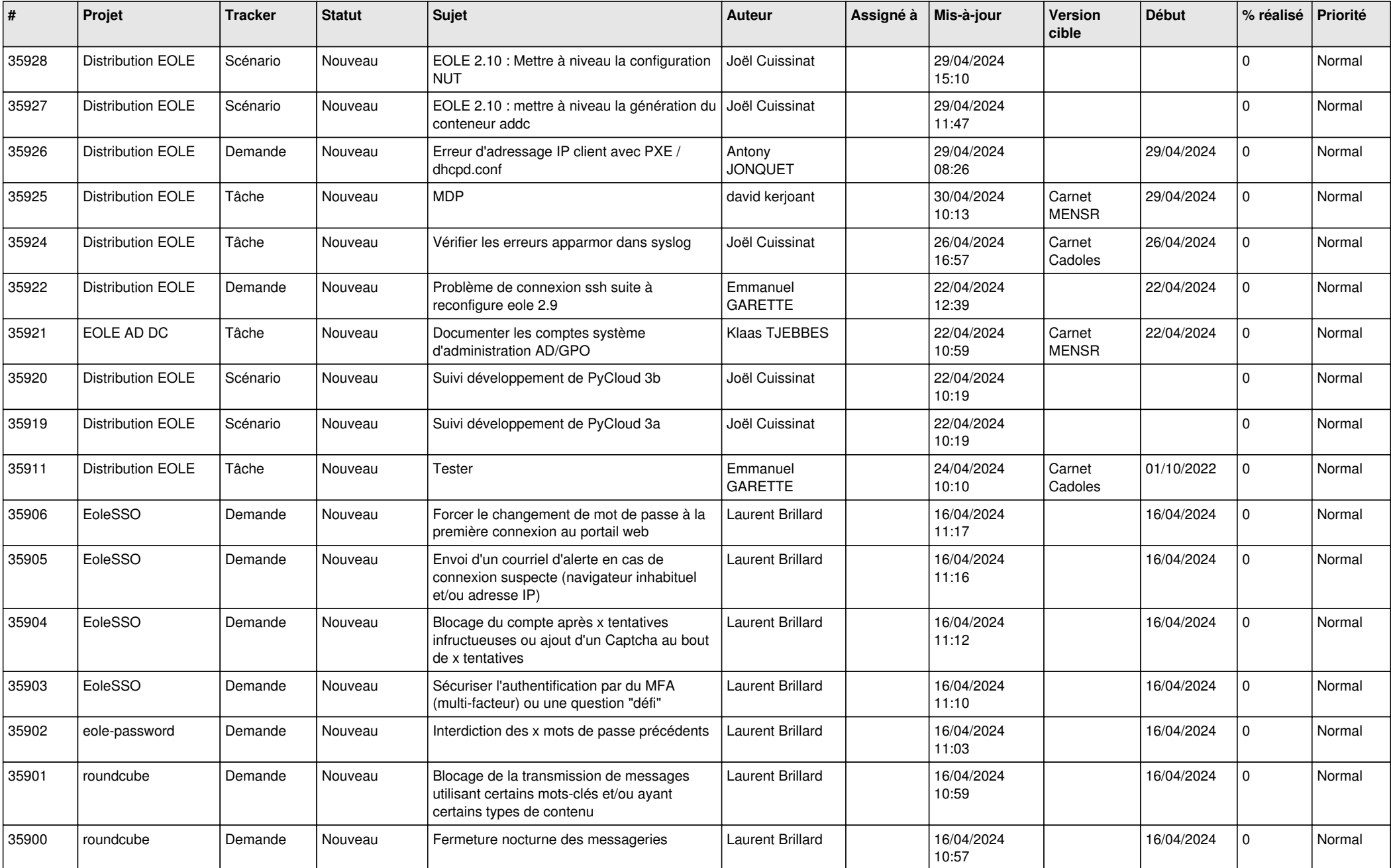

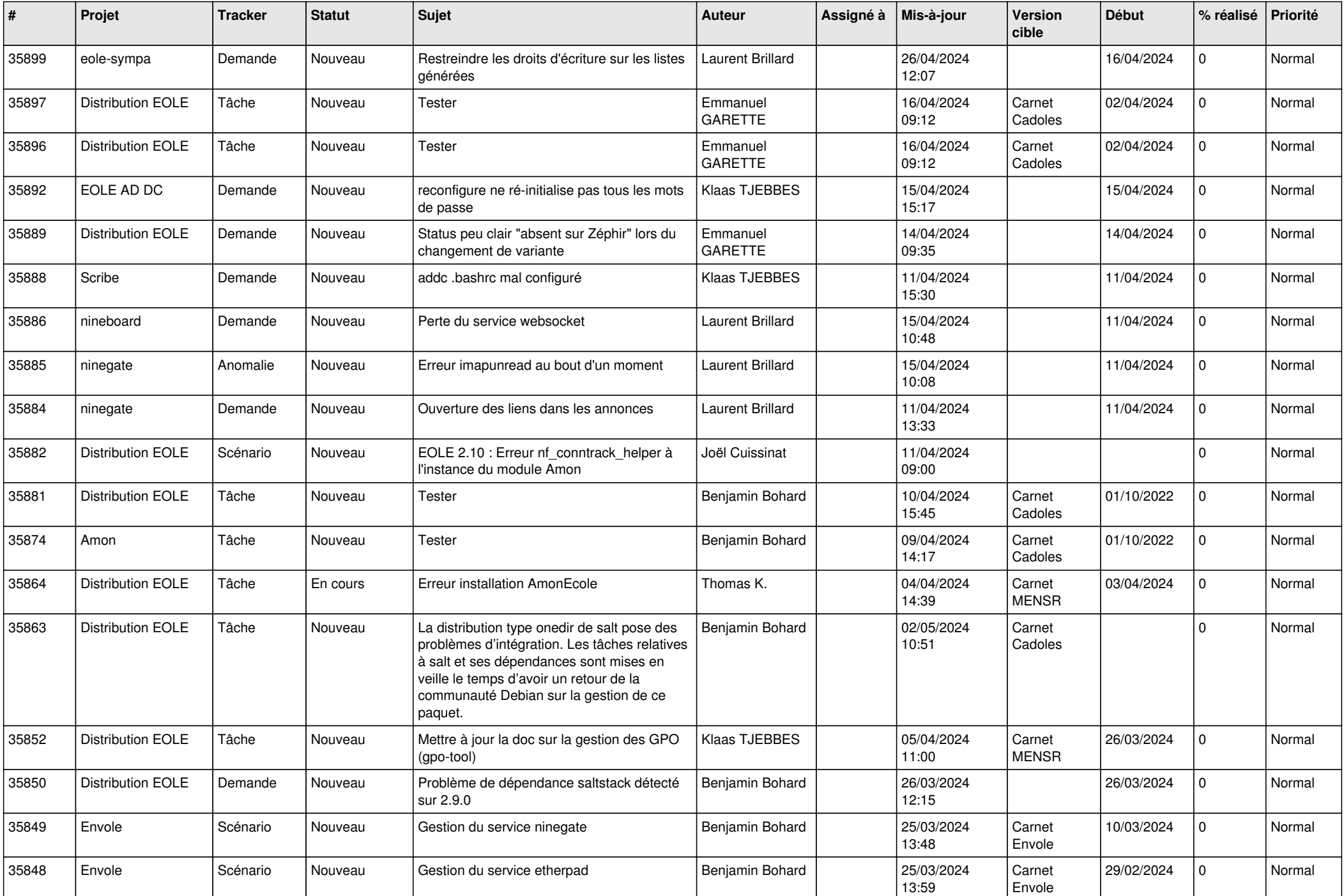

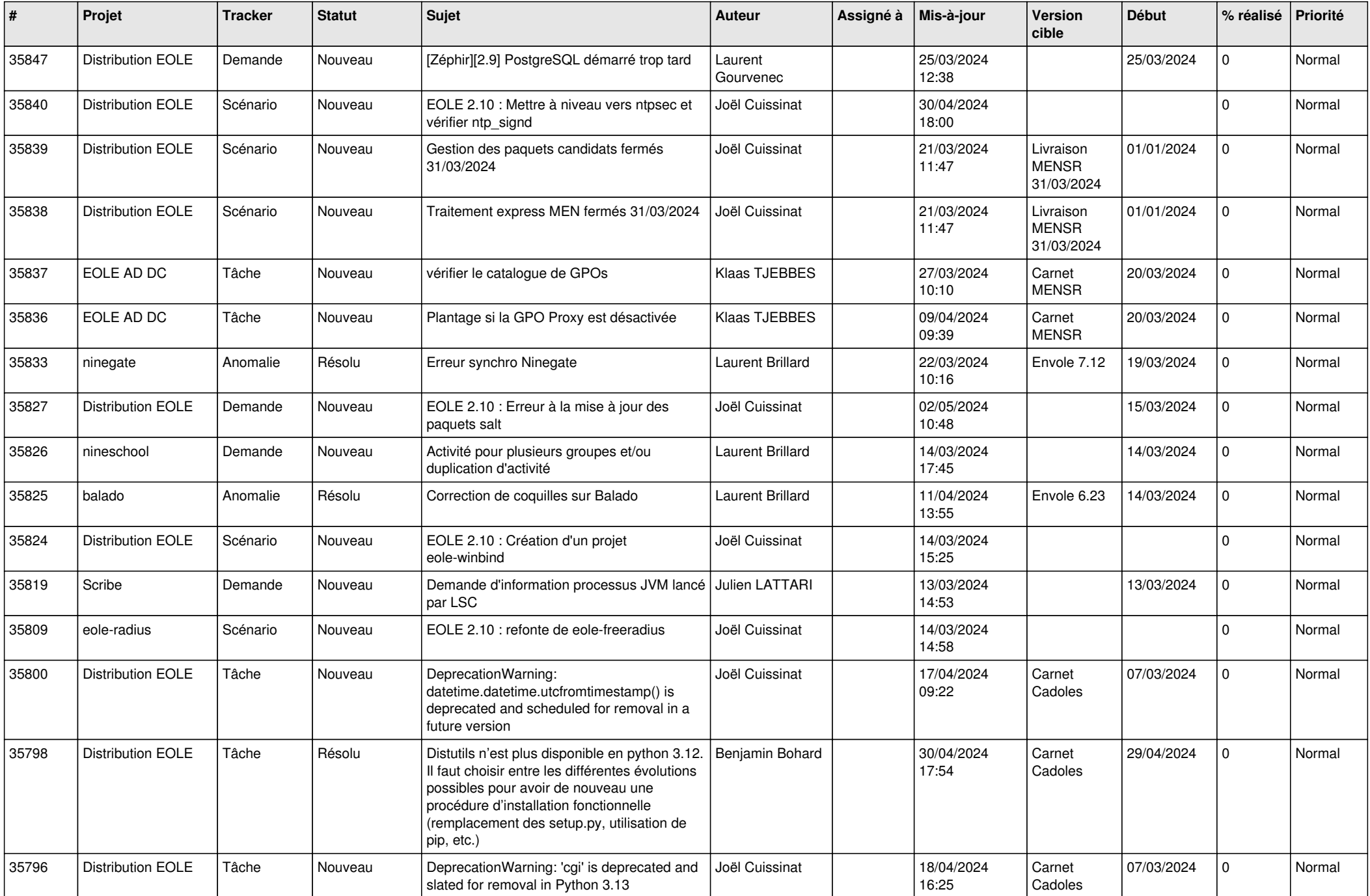

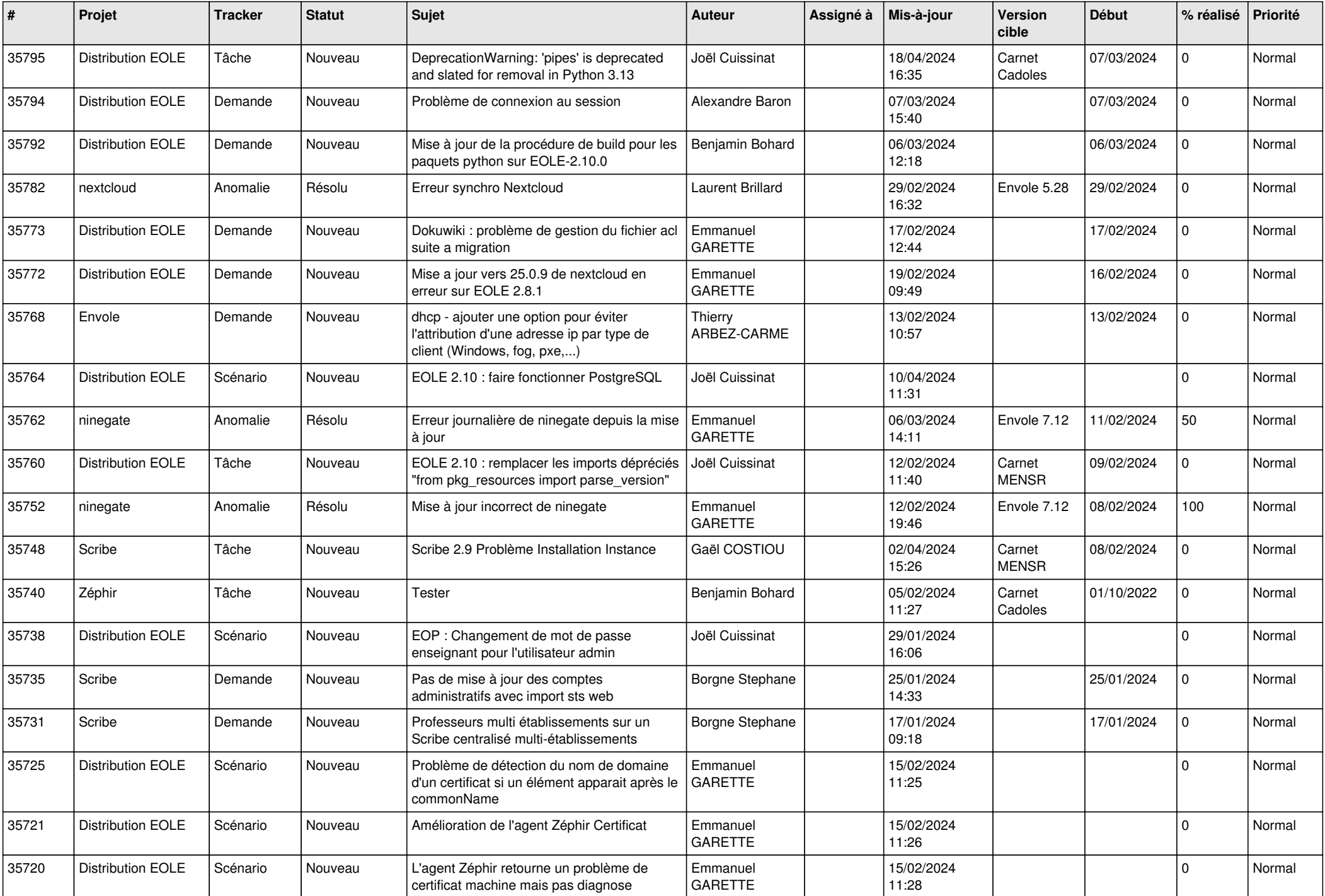

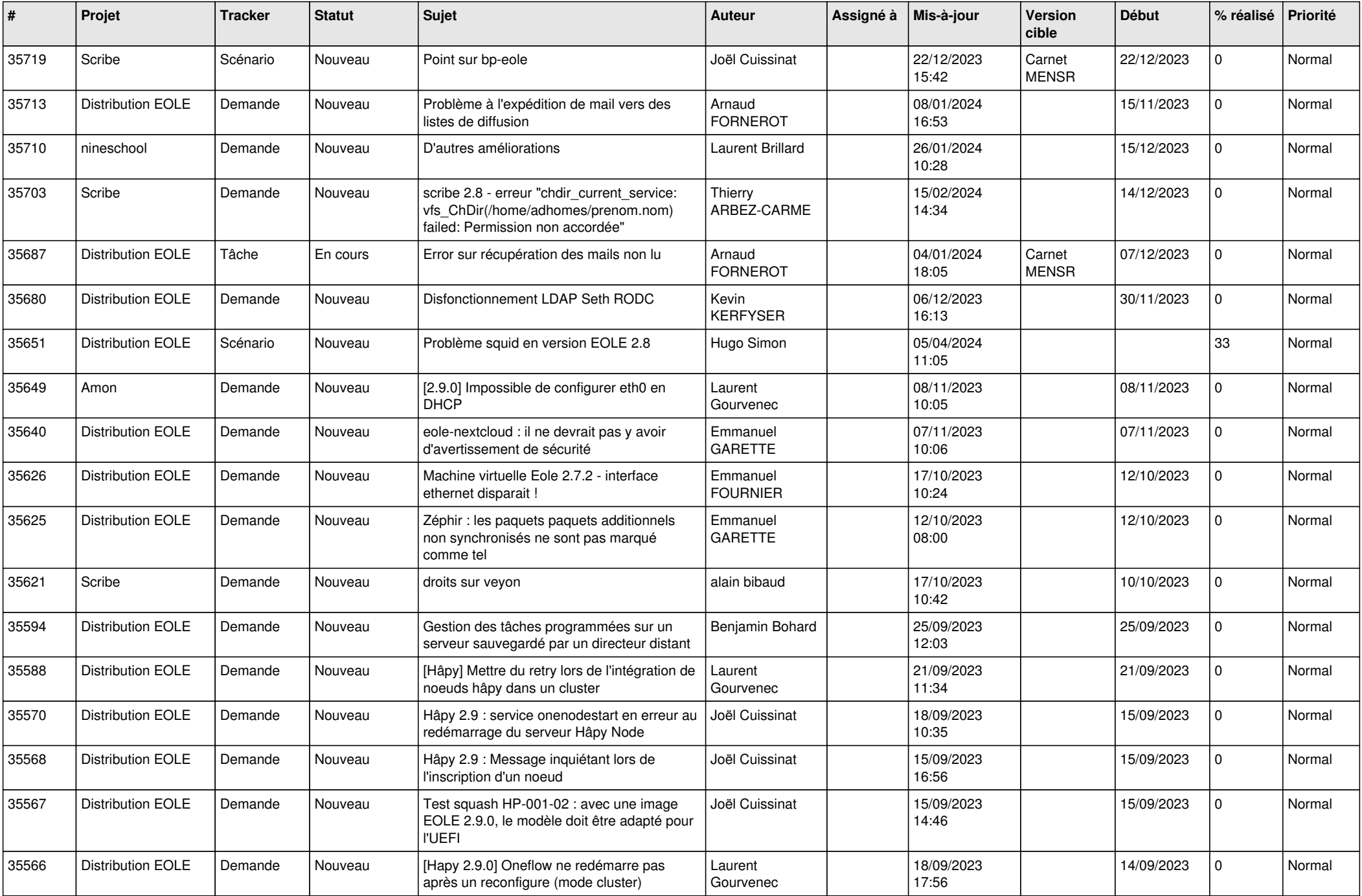

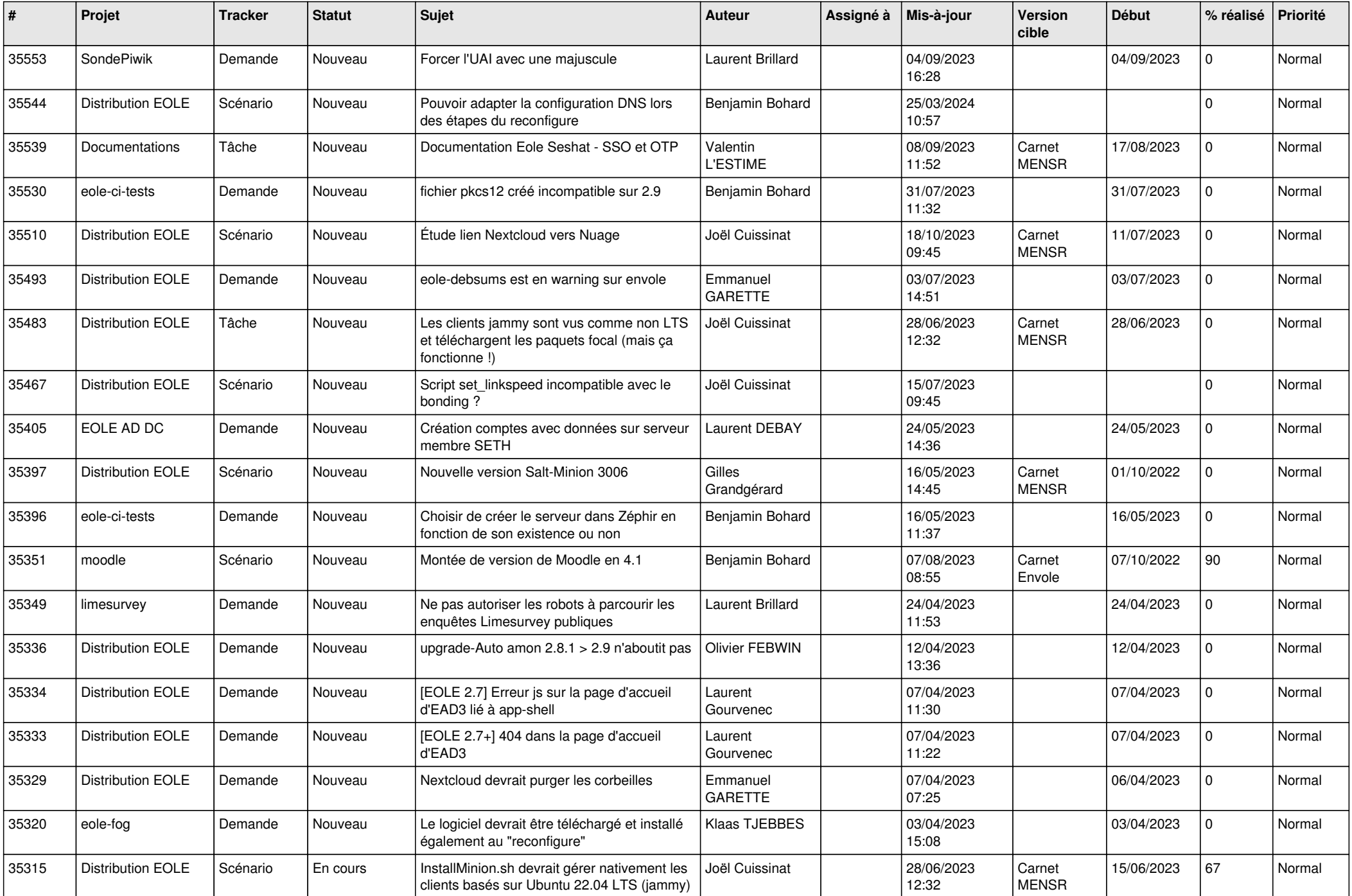

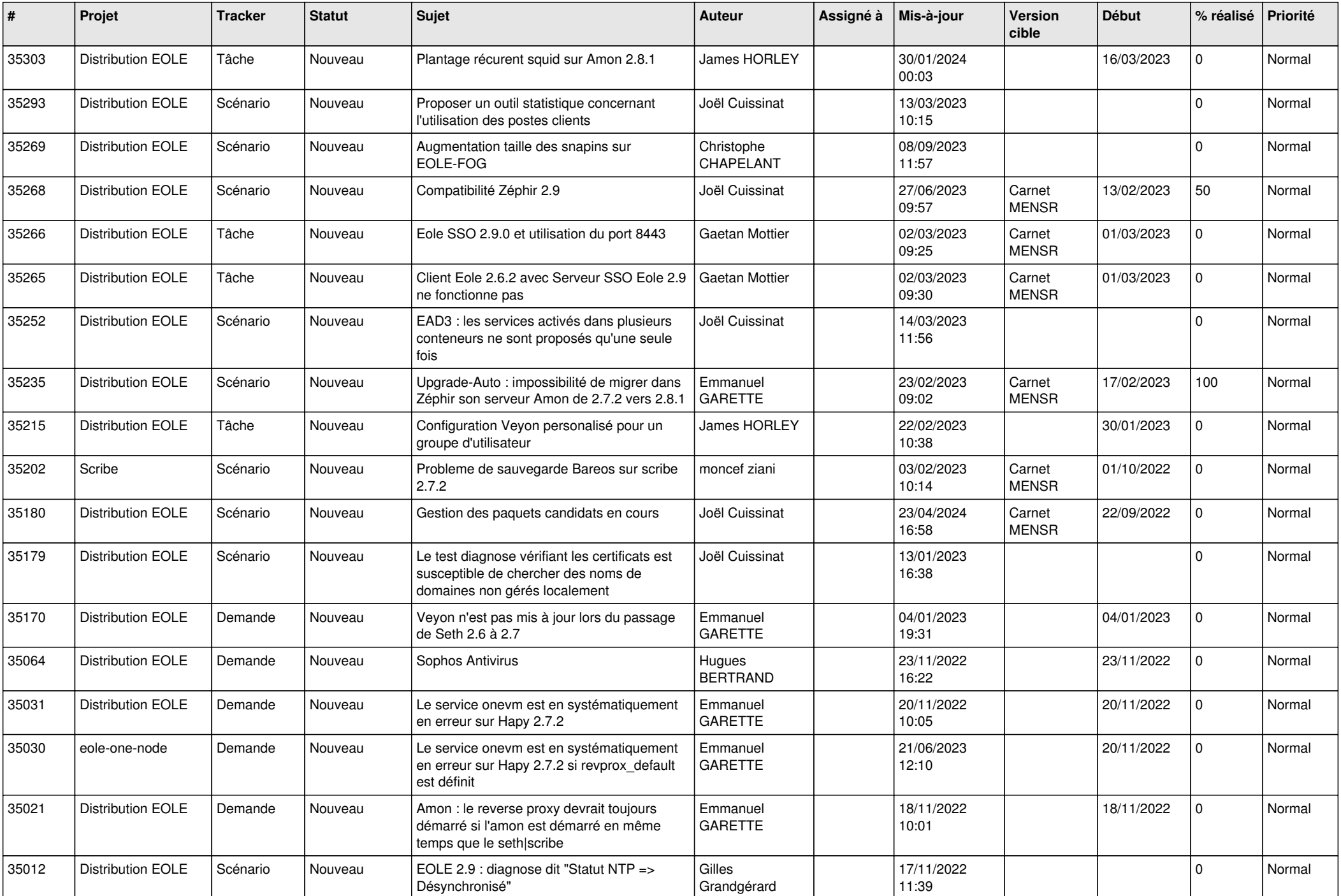

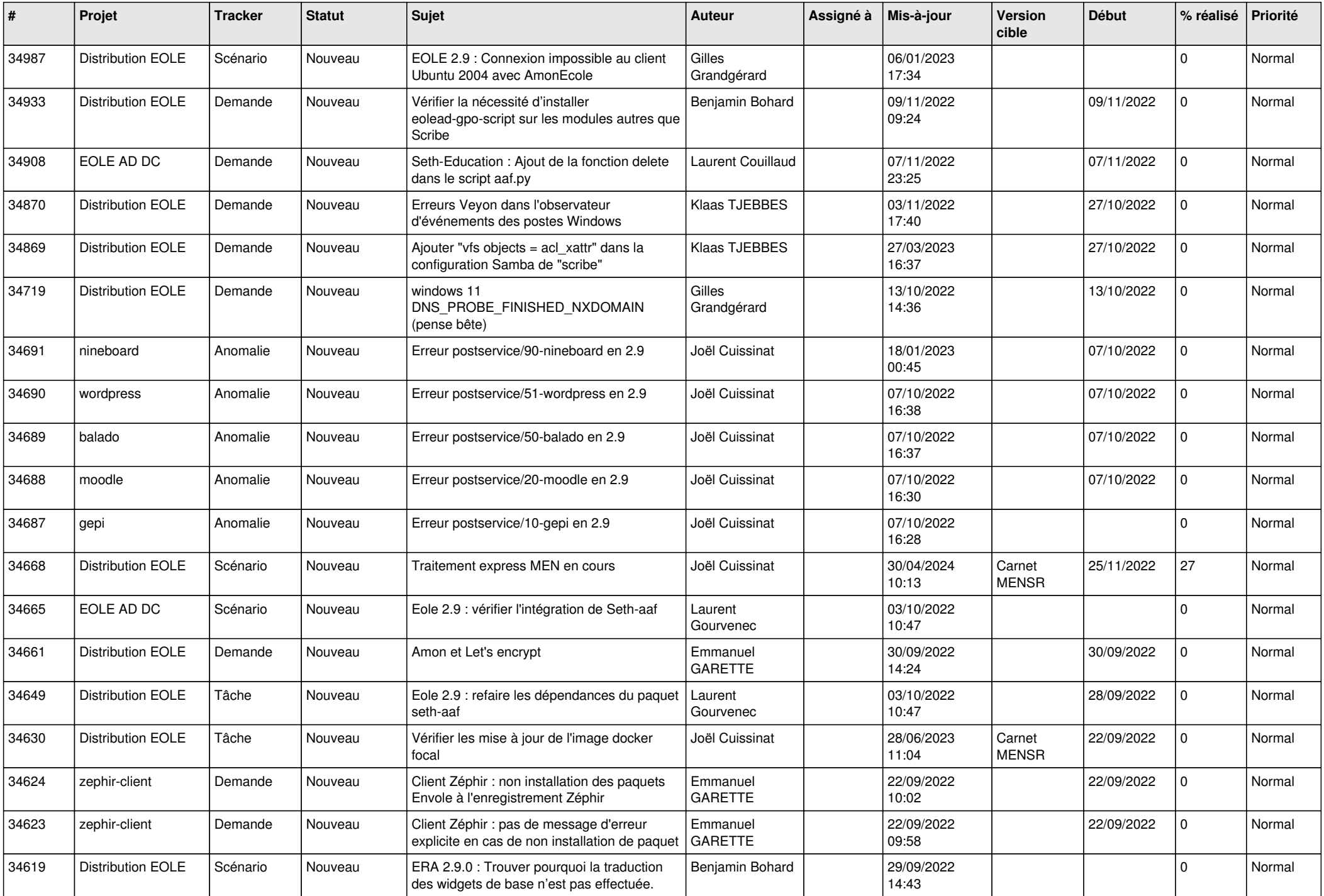

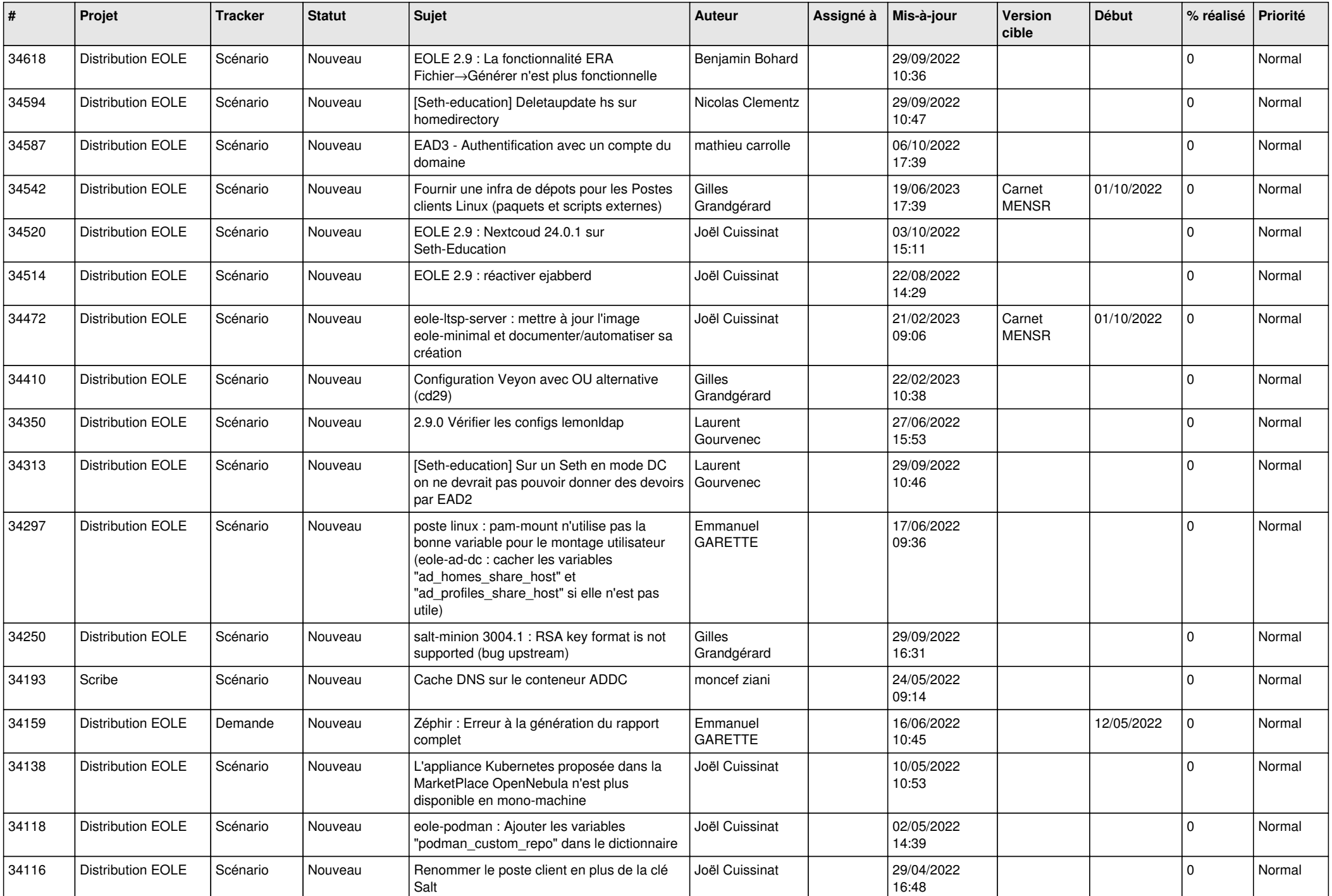

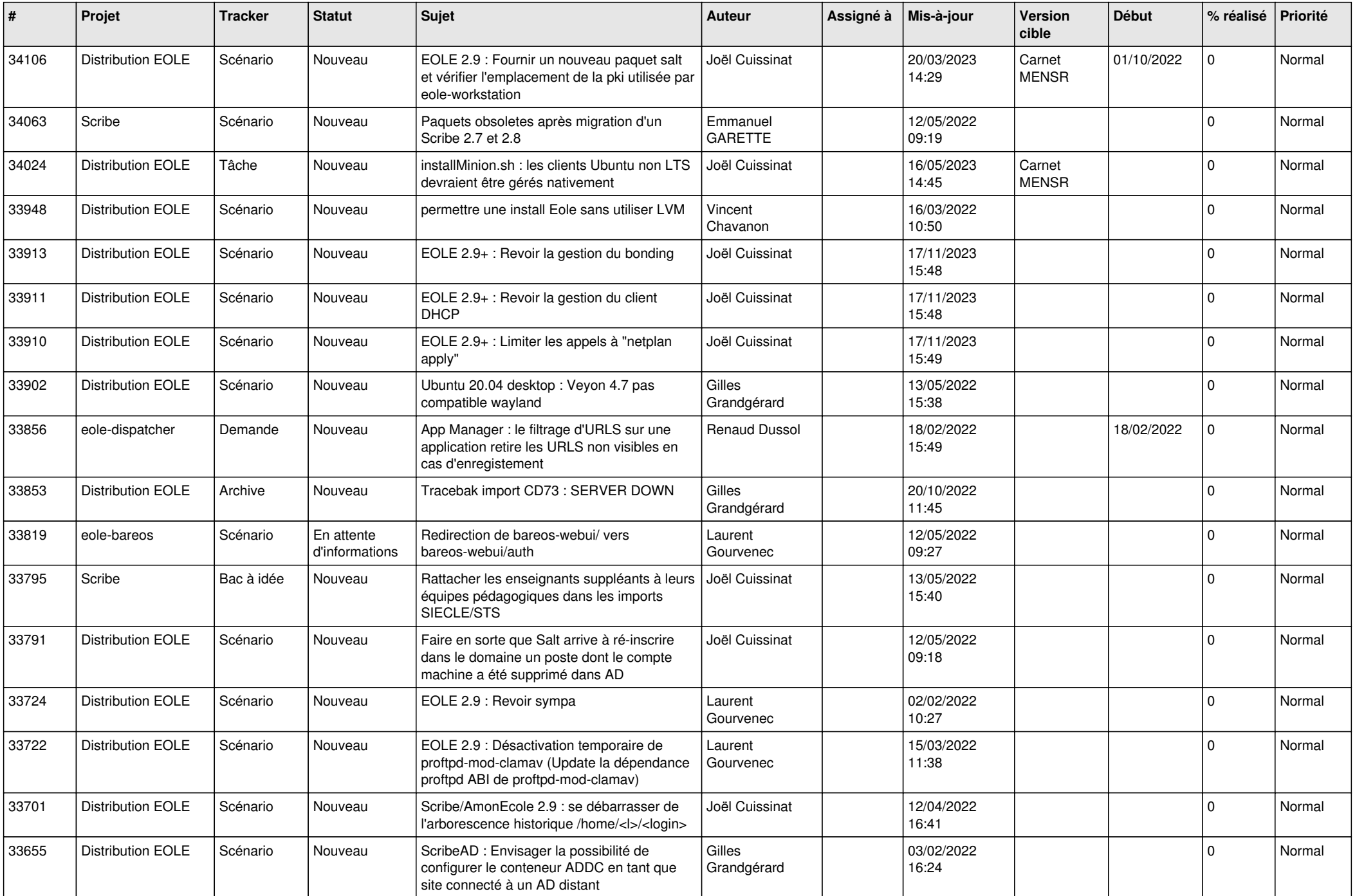

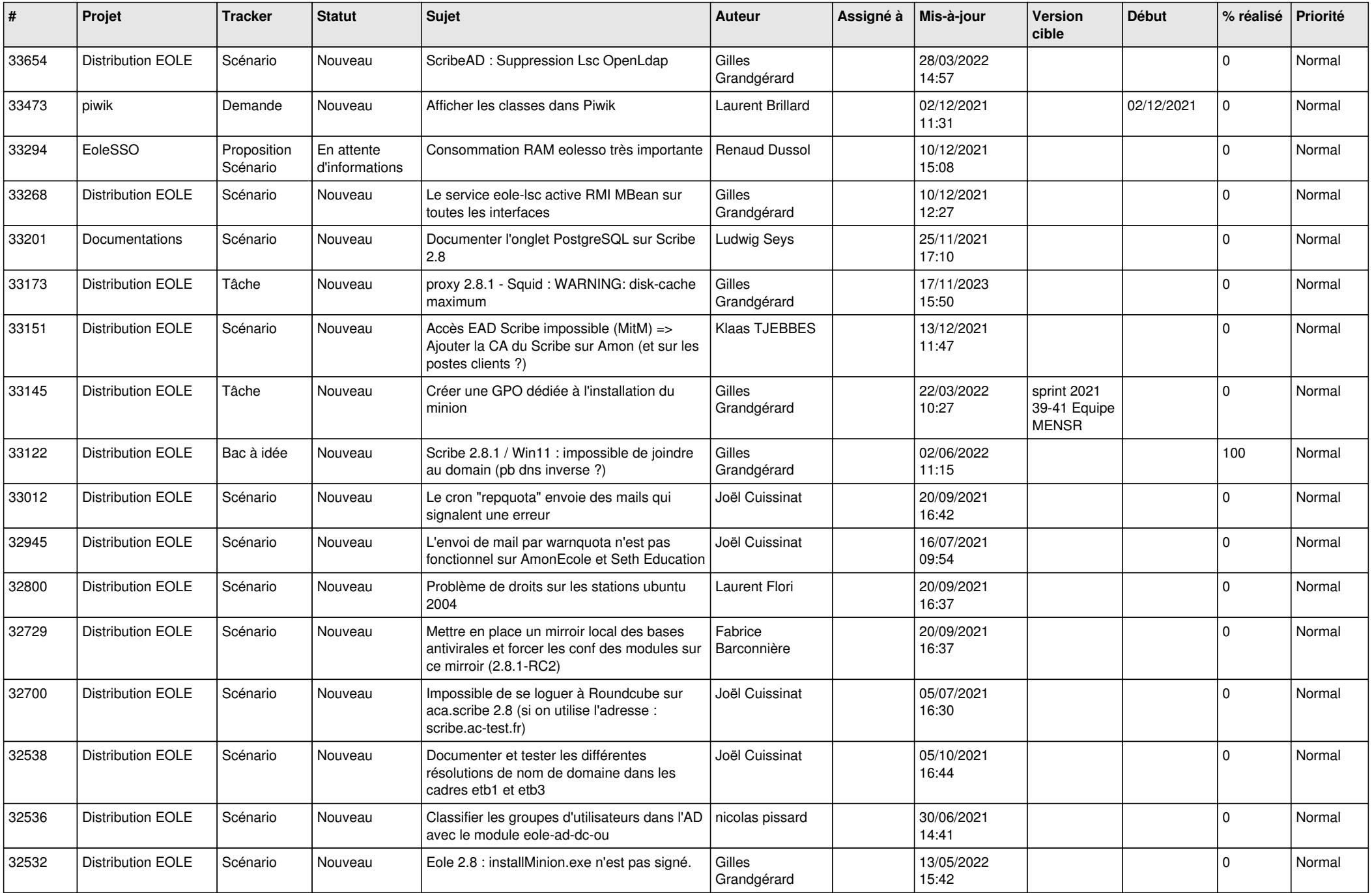

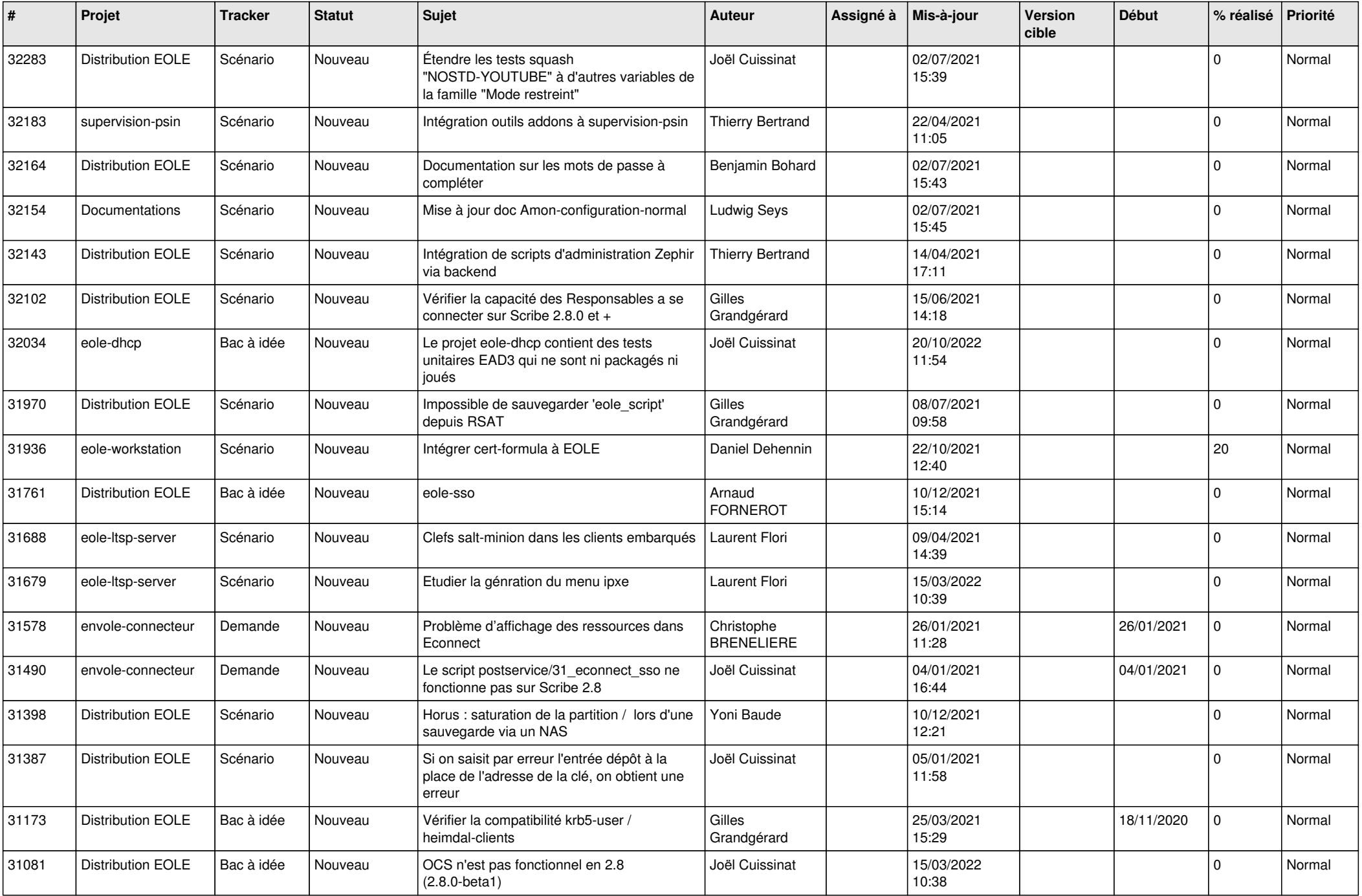

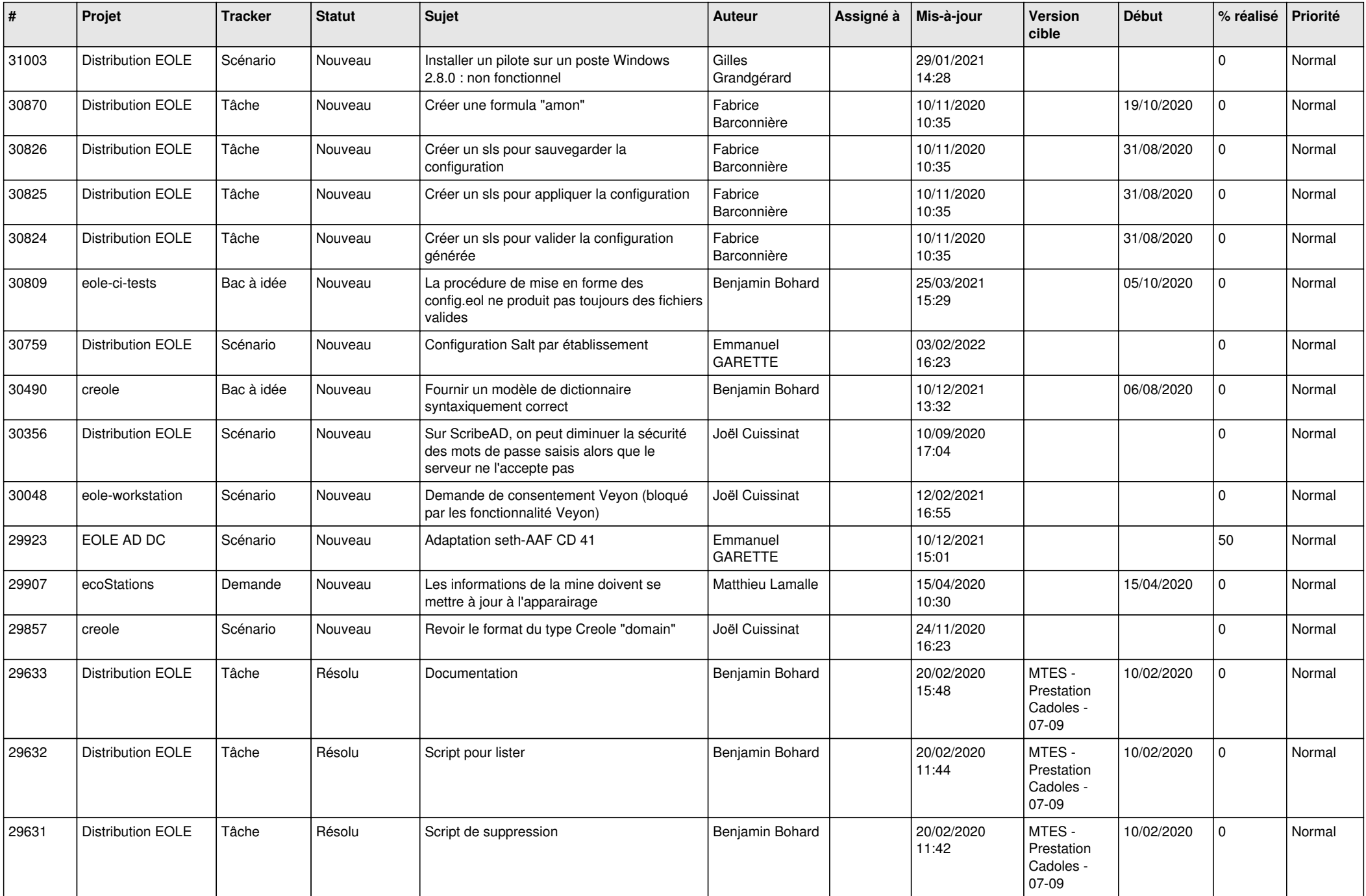

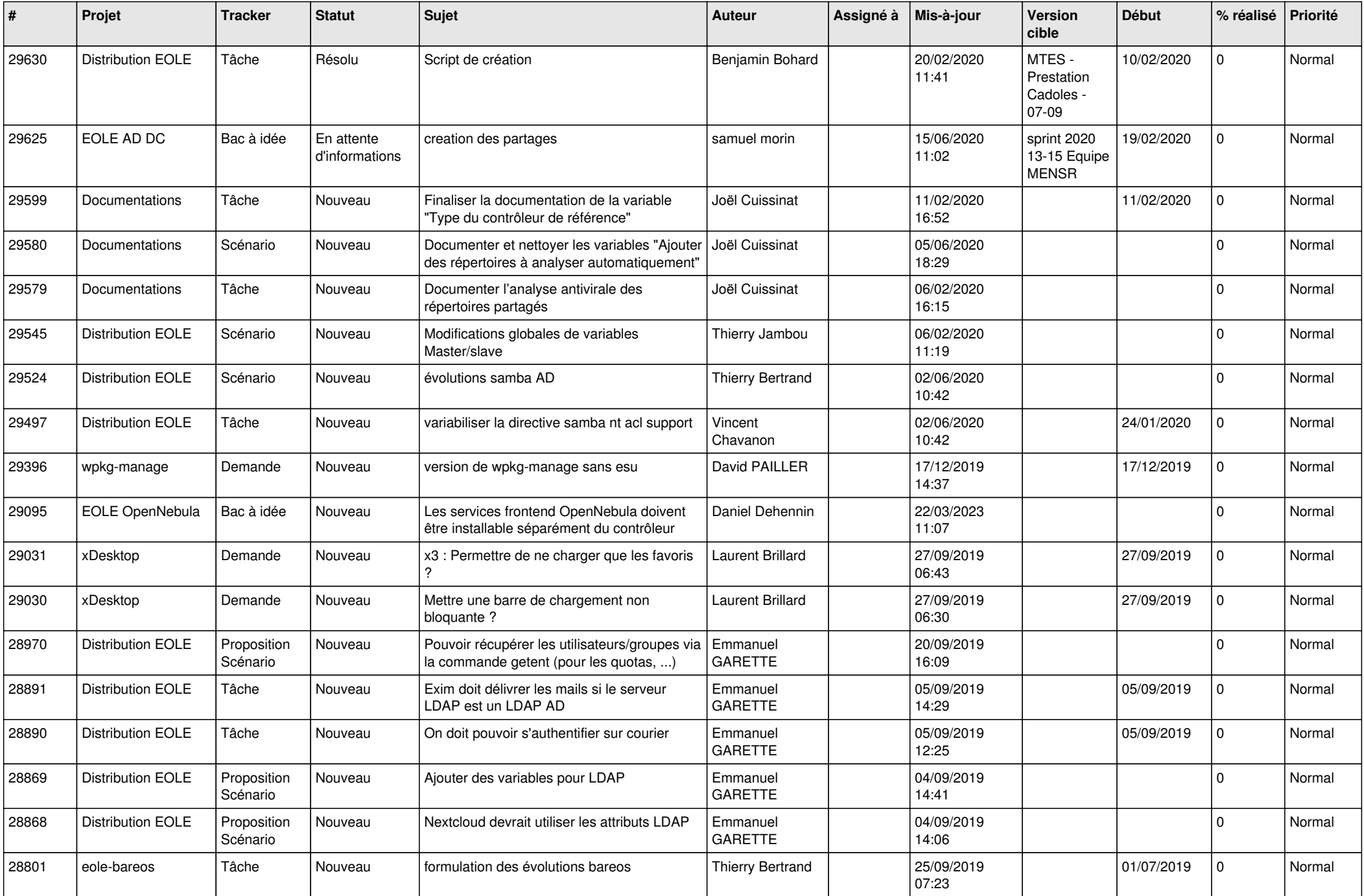

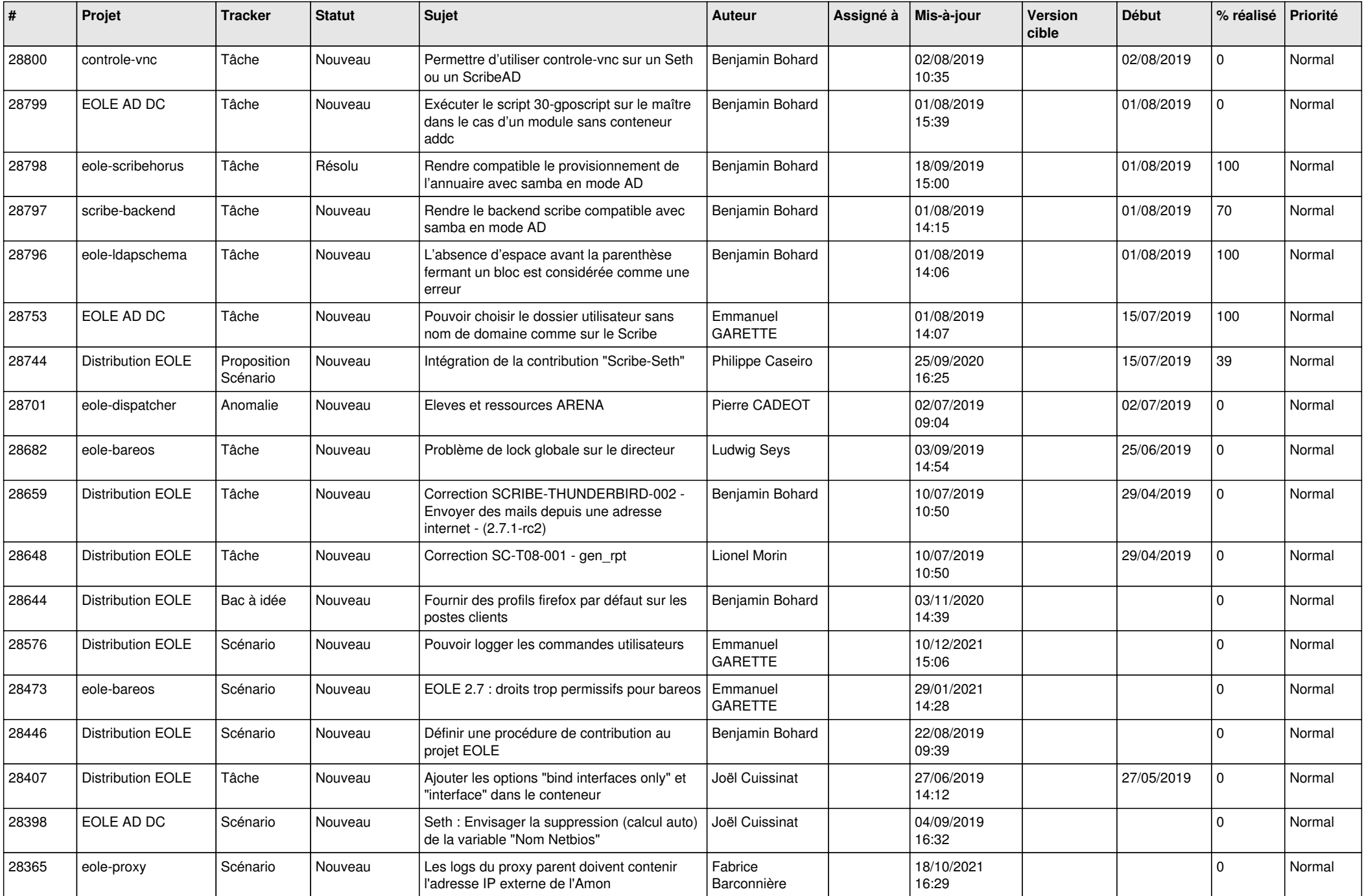

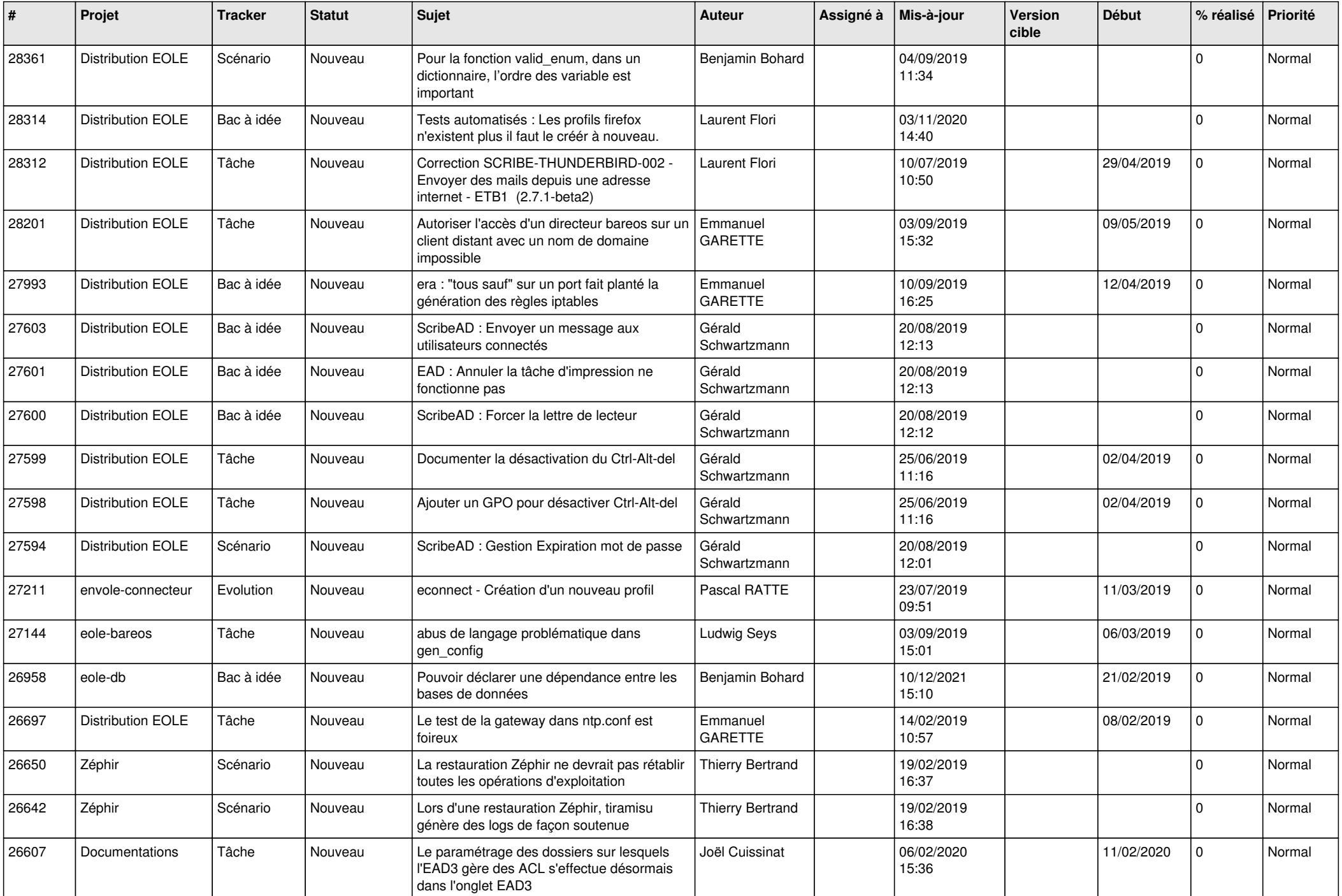

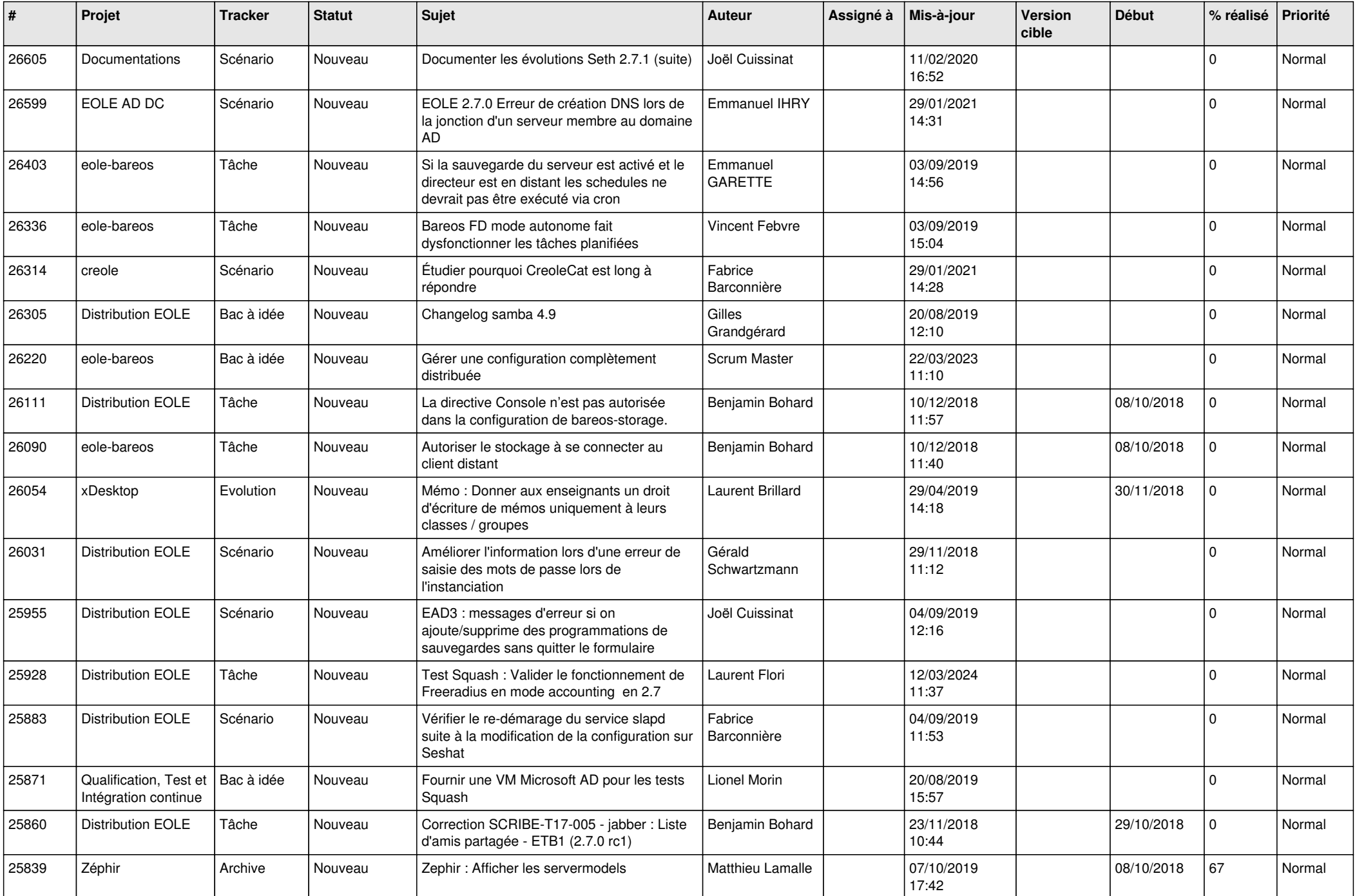

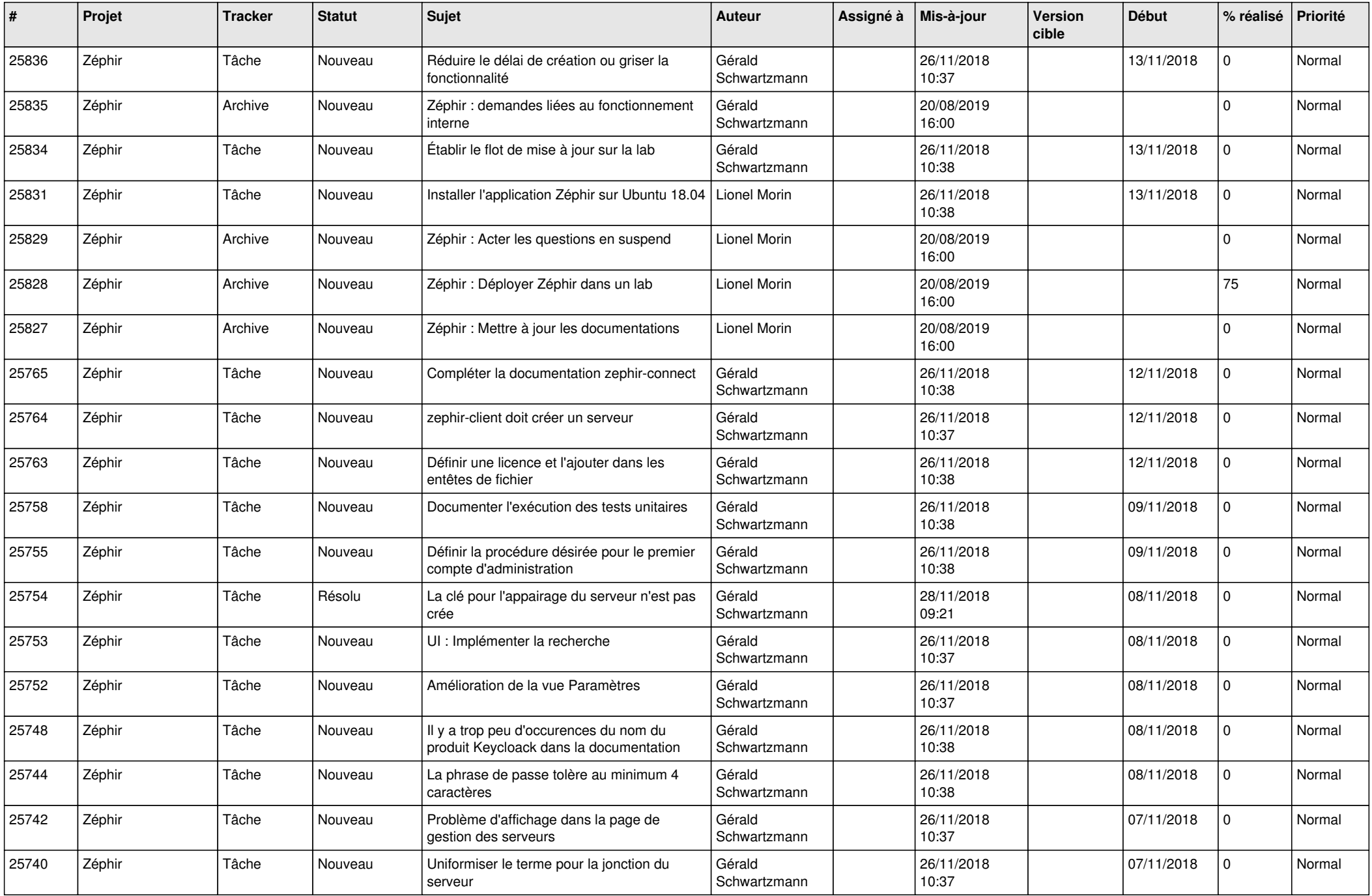

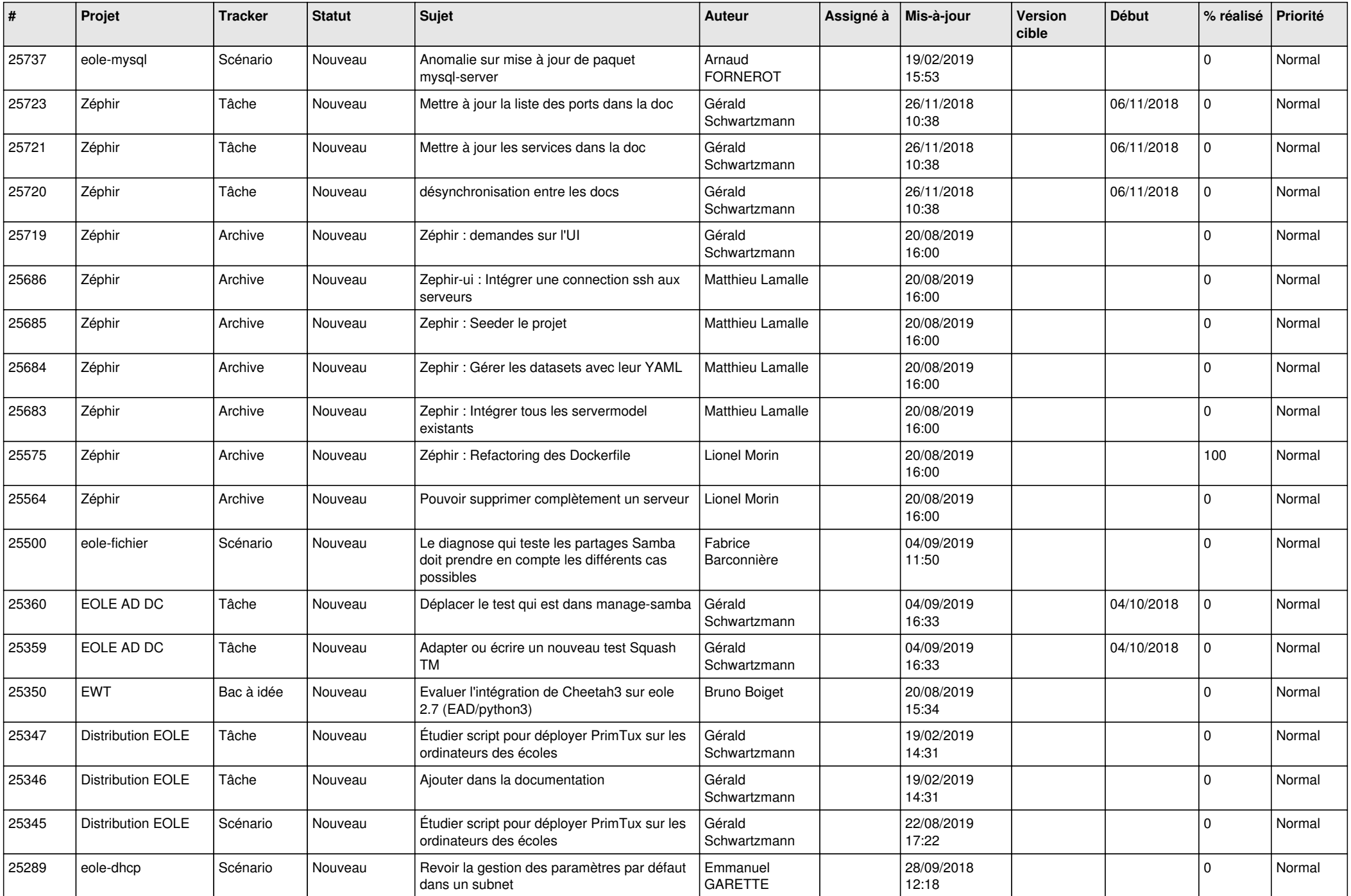

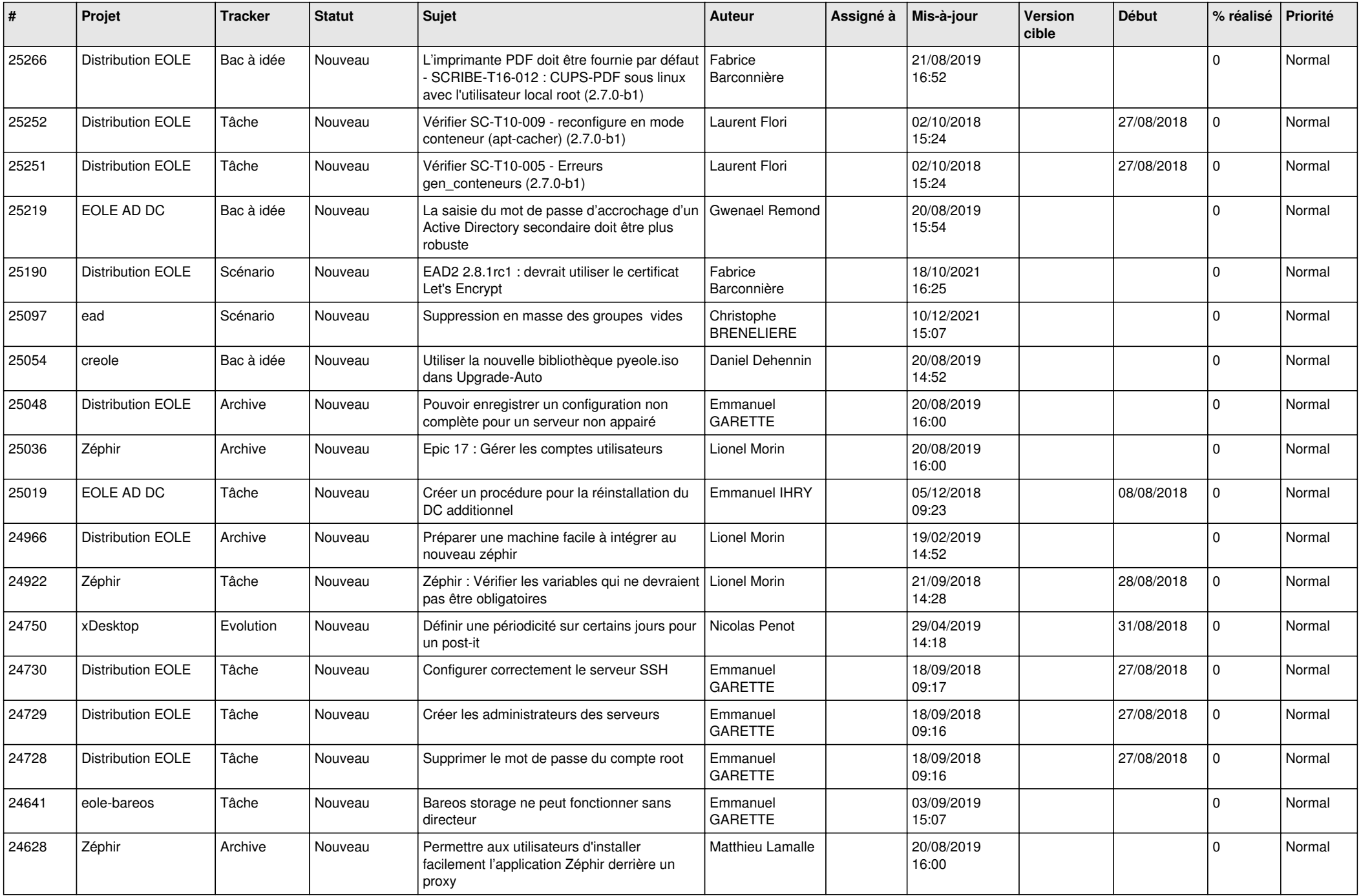

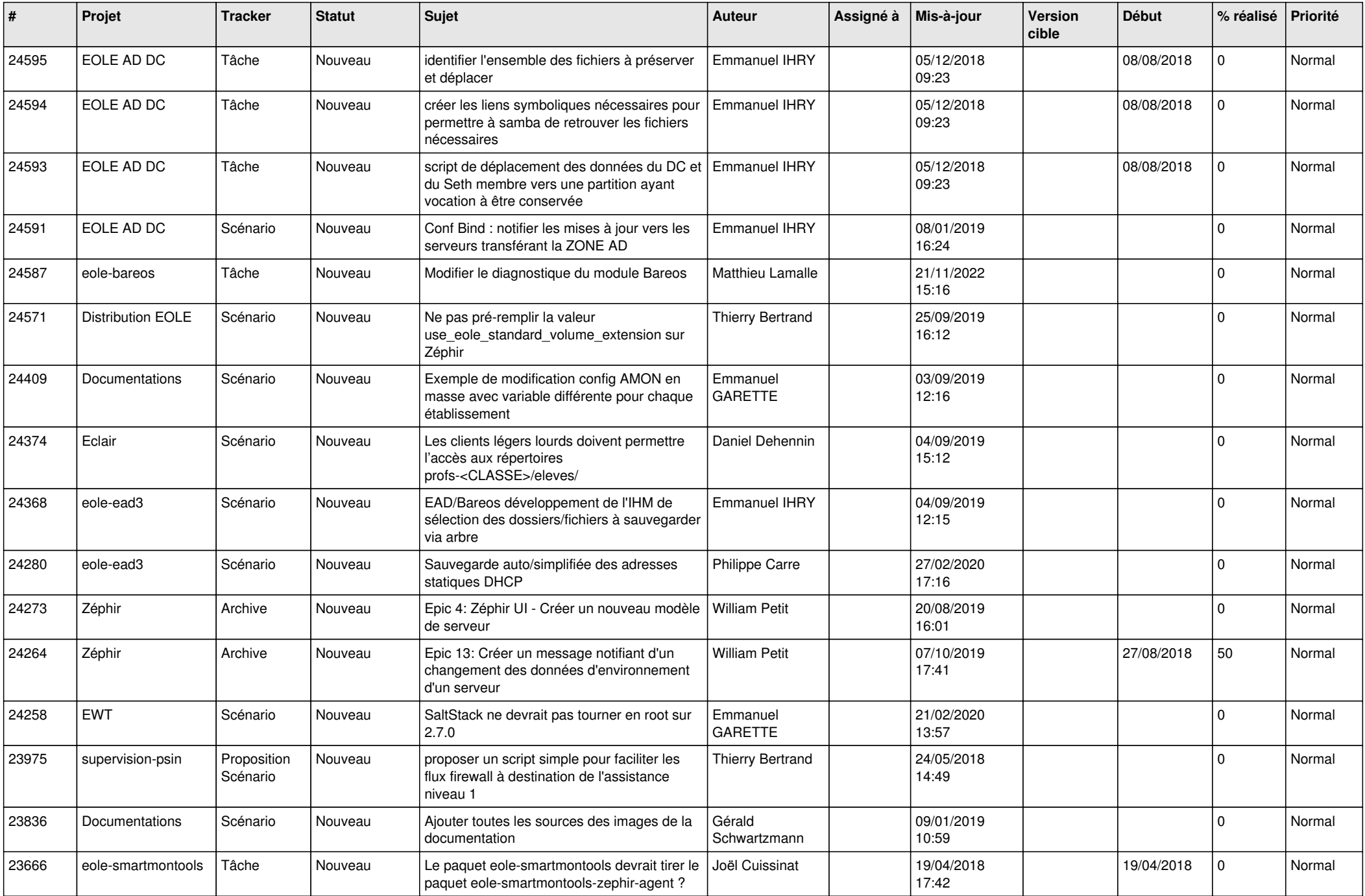

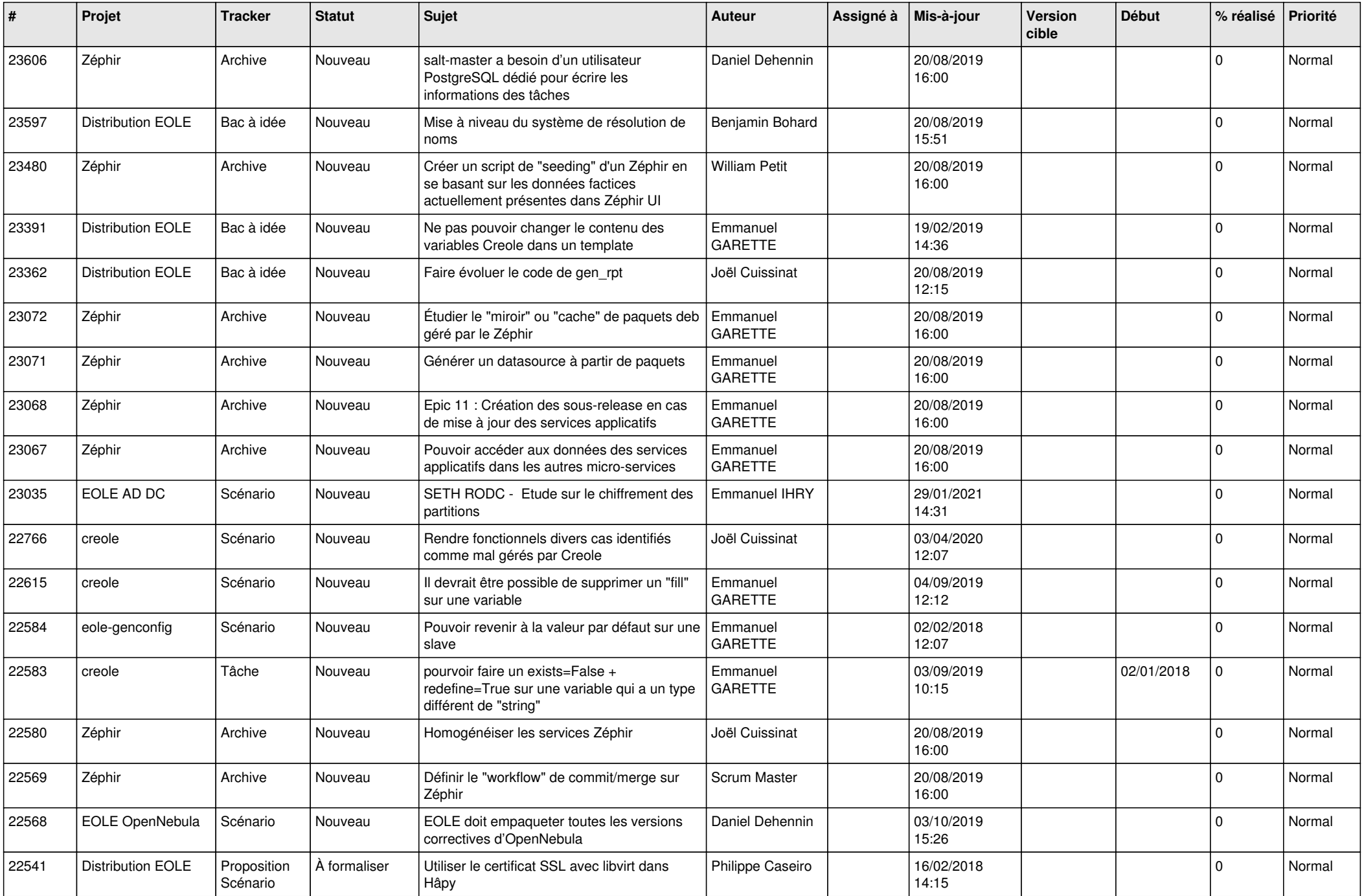

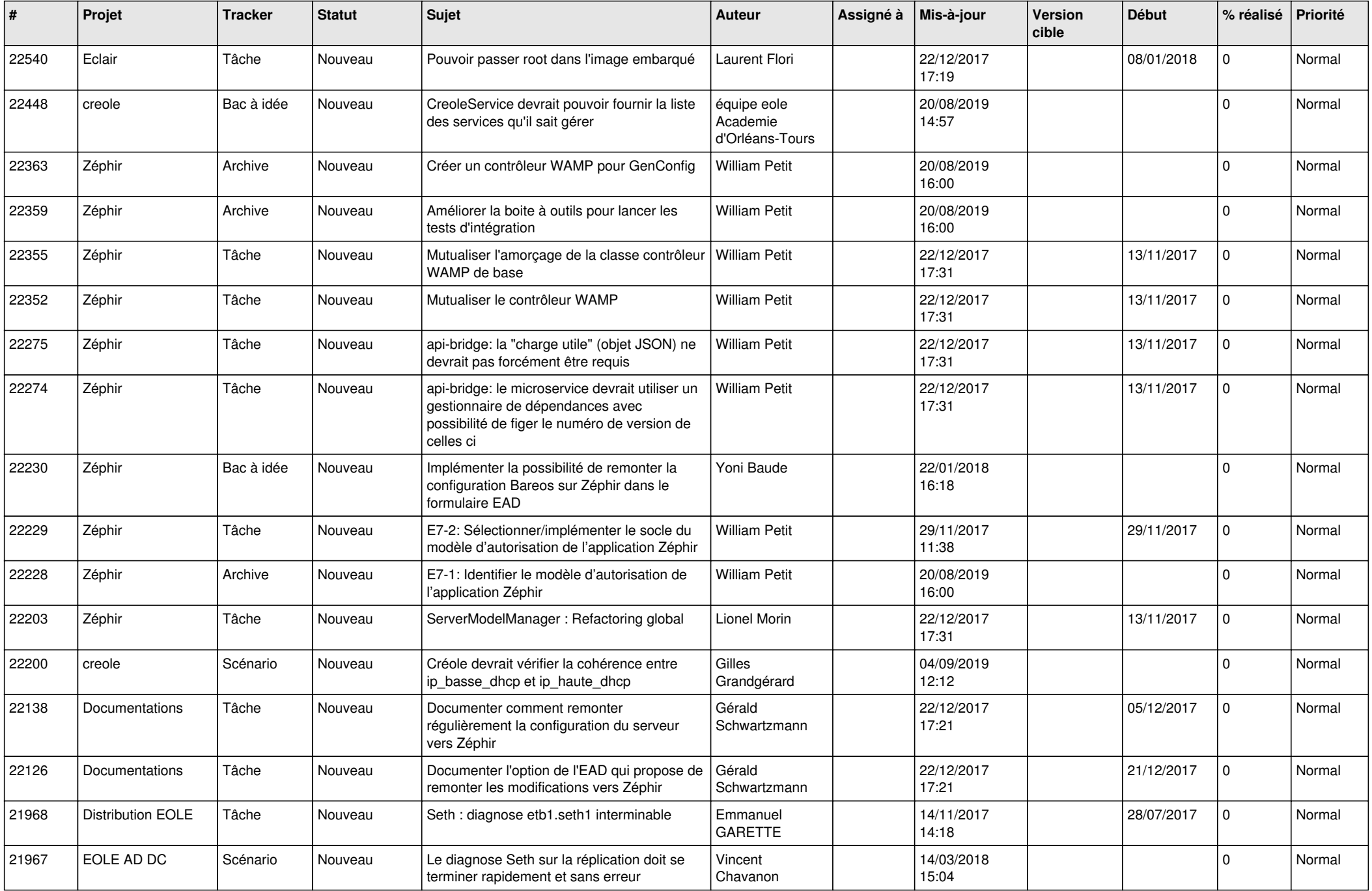

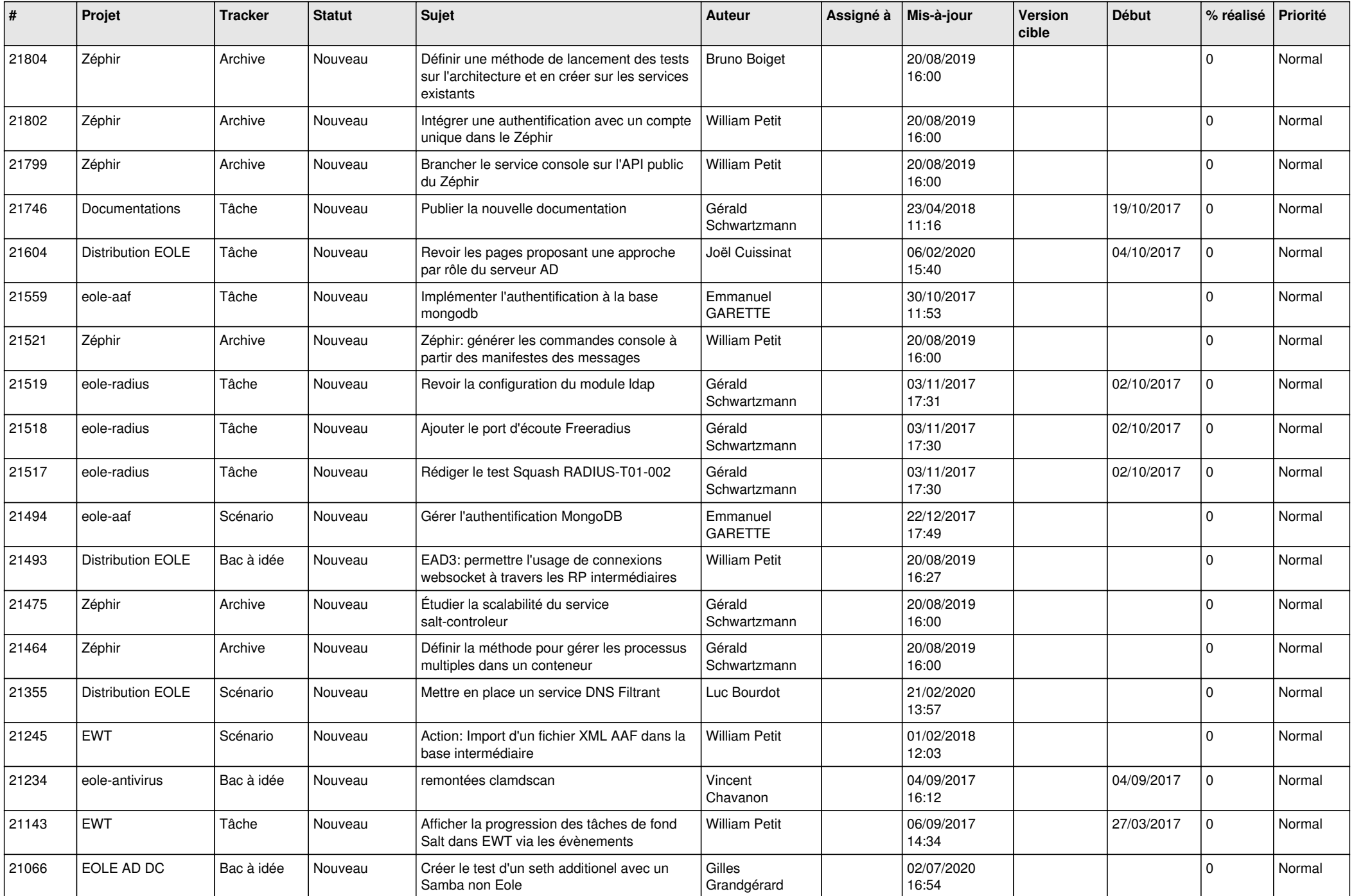

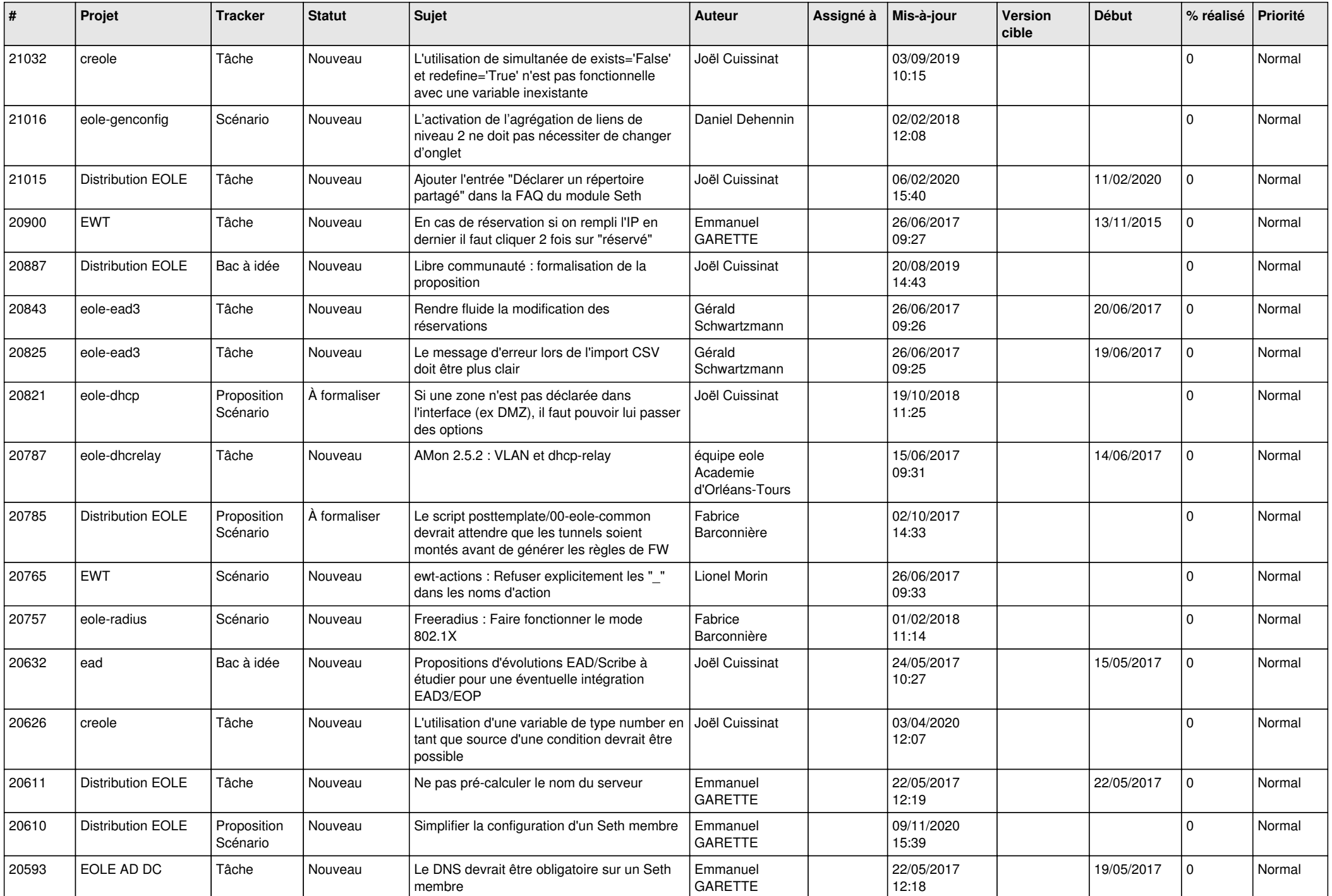

![](_page_25_Picture_555.jpeg)

![](_page_26_Picture_550.jpeg)

![](_page_27_Picture_512.jpeg)

![](_page_28_Picture_74.jpeg)

**...**